## Package 'dissUtils'

August 29, 2016

<span id="page-0-0"></span>Type Package Title Utilities for making pairwise comparisons of multivariate data Version 1.0 Date 2012-12-06 Author Benjamin N. Taft Maintainer Benjamin N. Taft <ben.taft@landmarkacoustics.com> **Depends**  $R$  ( $>= 2.14$ ) Suggests  $MASS (> = 1.0)$ SuggestsNote the examples use mvrnorm() from MASS Description This package has extensible C++ code for computing dissimilarities between vectors. It also has a number of C++ functions for assembling collections of dissimilarities. In particular, it lets you find a matrix of dissimilarities between the rows of two input matrices. There are also functions for finding the nearest neighbors of each row of a matrix, either within the matrix itself or within another matrix.

License GPL  $(>= 2)$  | file LICENSE

NeedsCompilation yes

Repository CRAN

Date/Publication 2014-06-02 14:50:54

### R topics documented:

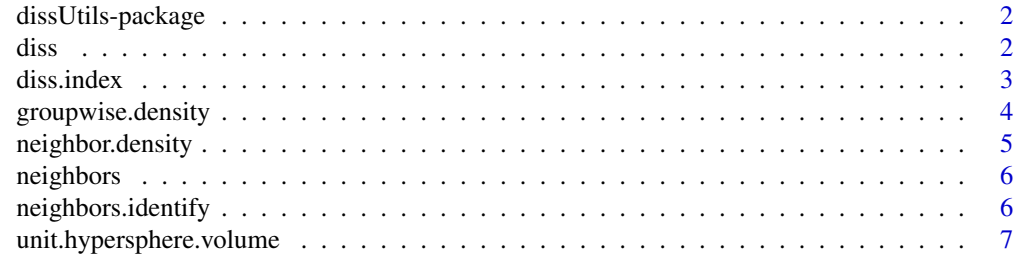

**Index** [8](#page-7-0) **8** 

<span id="page-1-0"></span>

#### Description

This package has extensible C++ code for computing dissimilarities between vectors. It also has a number of C++ functions for assembling collections of dissimilarities. In particular, it lets you find a matrix of dissimilarities between the rows of two input matrices. There are also functions for finding the nearest neighbors of each row of a matrix, either within the matrix itself or within another matrix.

#### Details

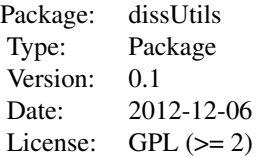

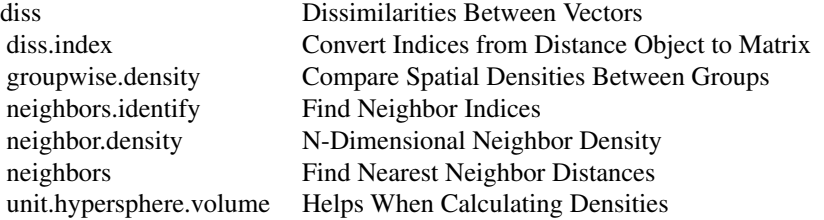

<span id="page-1-1"></span>diss *Many Different Ways to Quantify Dissimilarities Among Multivariate Data*

#### Description

this function will create a distance object corresponding to the dissimilarities between rows in a matrix X, or a matrix of dissimilarities between the rows of matrices X and Y

#### Usage

diss(X, Y = NULL, method = "euclidean", init.info = NULL)

#### <span id="page-2-0"></span>diss.index 3

#### Arguments

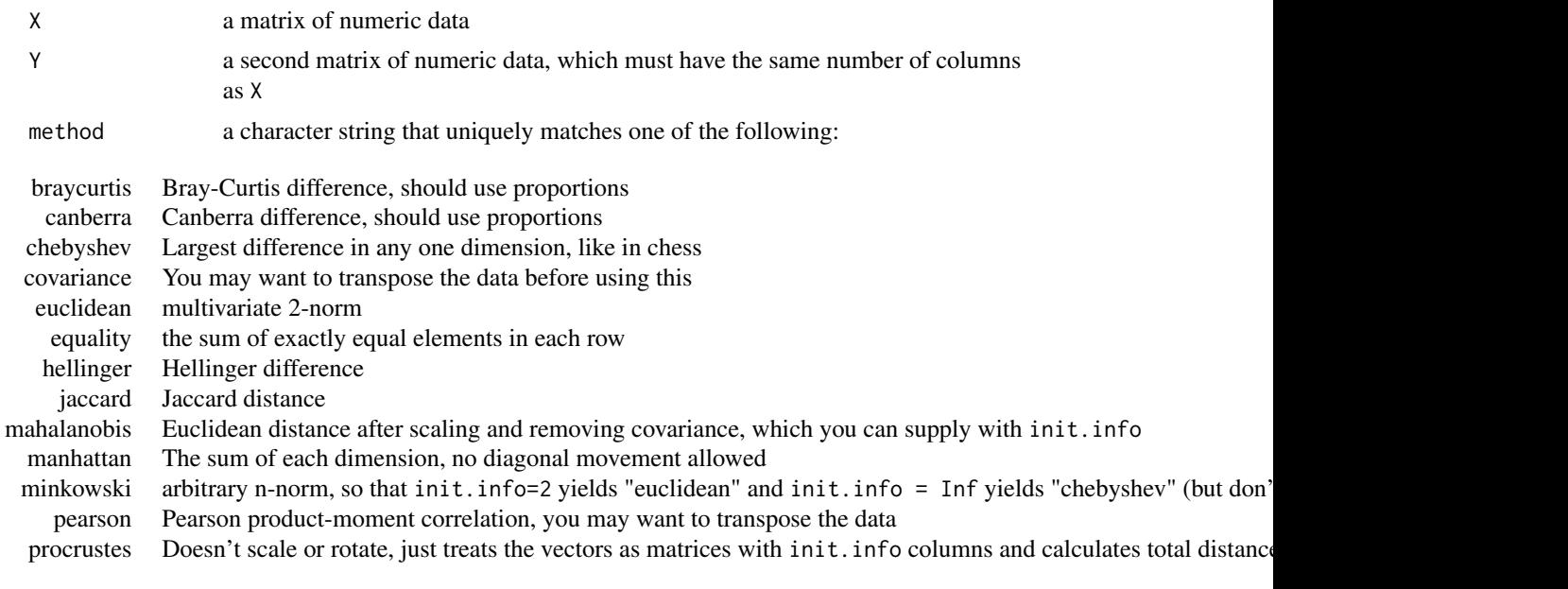

init.info some methods require additional information. see above

#### Value

if is.null(Y), returns a distance object containing pairwise dissimilarities between the points in X.

if is.matrix(Y), returns a nrow(X) by nrow(Y) matrix containing pairwise dissimilarities between each point in X and each point in Y.

diss.index *Convert Indices from Distance Object to Matrix*

#### Description

Given an index into a distance object of Size N, finds the coordinates of the same pairwise dissimilarity in an N by N matrix of dissimilarities

#### Usage

diss.index(index, N)

#### Arguments

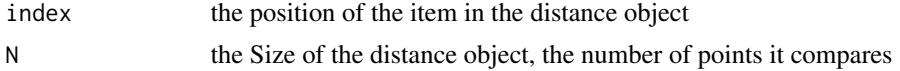

#### See Also

[dist](#page-0-0)

#### Examples

```
## The function is currently defined as
function (index, N)
{
  i \leftarrow floor(.raw.i(n, ix));
 return(c(i = i, j = .calc.j(i, n, ix)));}
```
groupwise.density *Searches Subsets for Nearest Neighbor Densities*

#### Description

In order to compare the distributions of different groups within the same multivariate space, calculates the nearest-neighbor densities of each point in the whole data set according to the distribution of each subset.

#### Usage

```
groupwise.density(X, groups, method = "euclidean", p.neighbors = 0.01, init.info = NULL)
```
#### Arguments

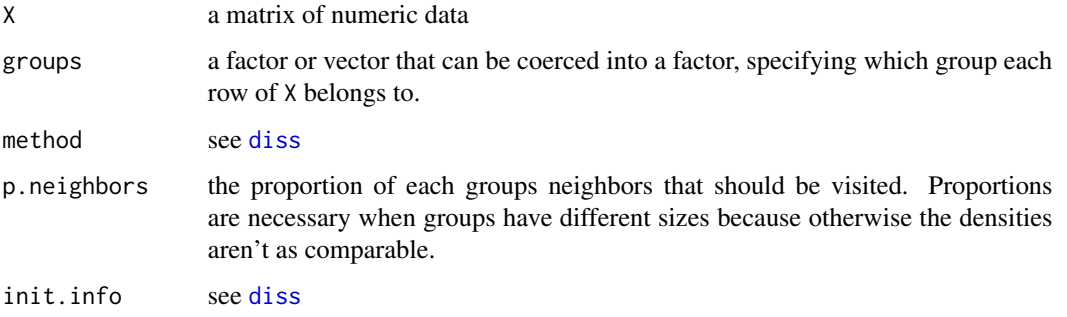

#### Value

an  $nrow(X)$  by  $nlevels(as.factor(groups))$  matrix of nearest-neighbor density estimates.

<span id="page-3-0"></span>

<span id="page-4-0"></span>neighbor.density *Calculate Multidimensional Densities from Neighbor Distances*

#### Description

neighbor.density estimates the density around a point by accounting for the dimensionality of the space the neighbors are in, the total number of points in the space, and how many neighbors are found at least as close to the point as the density given.

#### Usage

```
neighbor.density(neigh.dists, D, k, N)
```
#### Arguments

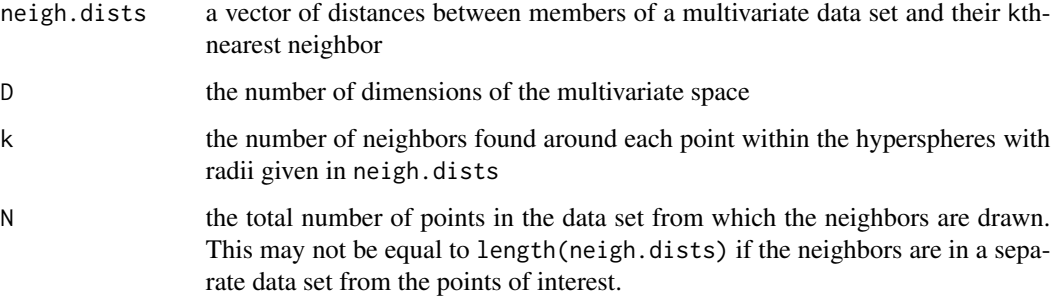

#### Value

a numeric vector of densities

#### References

http://en.wikipedia.org/wiki/N-sphere

#### Examples

```
## The function is currently defined as
function (neigh.dists, D, k, N)
{
   radius <- unit.hypersphere.volume(D)
   return(k/(N * radius * neigh.dists))
 }
```
<span id="page-5-0"></span>

#### Description

Given one (or two) multivariate data sets, a difference method, and k neighbors to search for, neighbors finds the k points in the data set (or the second data set) that are closest to each point in the data set (or the first data set)

#### Usage

```
neighbors(X, Y = NULL, method = "euclidean", n.neighbors = 1, init.info = NULL)
```
#### Arguments

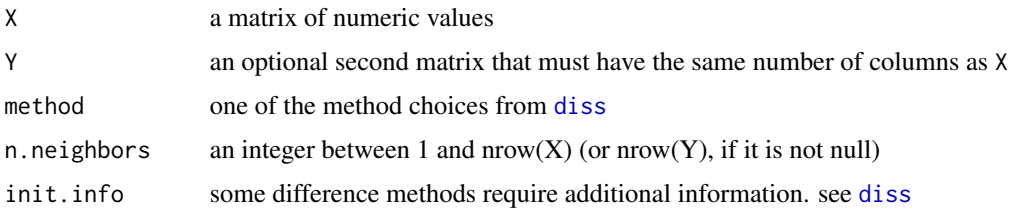

#### Value

returns an nrow(X) by n.neighbors matrix of distances

neighbors.identify *Find Neighbor Indices*

#### Description

Uses a distance object and a vector of known distances to identify the neighbors that correspond to those distances.

#### Usage

```
neighbors.identify(neighbor.matrix, all.dists)
```
#### Arguments

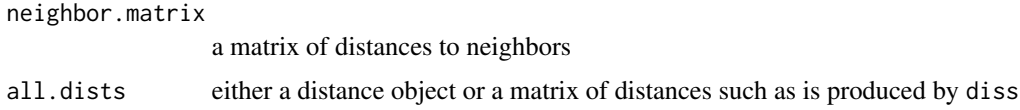

#### <span id="page-6-0"></span>unit.hypersphere.volume 7

#### Value

a dim(neighbor.matrix) matrix of integer indices between 1 and all.dists\$Size or ncol(all.dists)

#### See Also

[diss](#page-1-1), [dist](#page-0-0)

unit.hypersphere.volume

*Helps When Calculating Densities*

#### Description

Finds the volume of a hypersphere in R^D with radius one.

#### Usage

unit.hypersphere.volume(D)

#### Arguments

D the number of dimensions that the hypersphere extends into

#### Value

the volume of the unit hypersphere

#### References

http://en.wikipedia.org/wiki/N-sphere

# <span id="page-7-0"></span>Index

∗Topic multivariate diss, [2](#page-1-0) diss.index, [3](#page-2-0) dissUtils-package, [2](#page-1-0) groupwise.density, [4](#page-3-0) neighbor.density, [5](#page-4-0) neighbors, [6](#page-5-0) neighbors.identify, [6](#page-5-0) unit.hypersphere.volume, [7](#page-6-0) ∗Topic package dissUtils-package, [2](#page-1-0)

diss, [2,](#page-1-0) *[4](#page-3-0)*, *[6,](#page-5-0) [7](#page-6-0)* diss.index, [3](#page-2-0) dissUtils *(*dissUtils-package*)*, [2](#page-1-0) dissUtils-package, [2](#page-1-0) dist, *[4](#page-3-0)*, *[7](#page-6-0)*

groupwise.density, [4](#page-3-0)

neighbor.density, [5](#page-4-0) neighbors, [6](#page-5-0) neighbors.identify, [6](#page-5-0)

unit.hypersphere.volume, [7](#page-6-0)